## Label Page Component

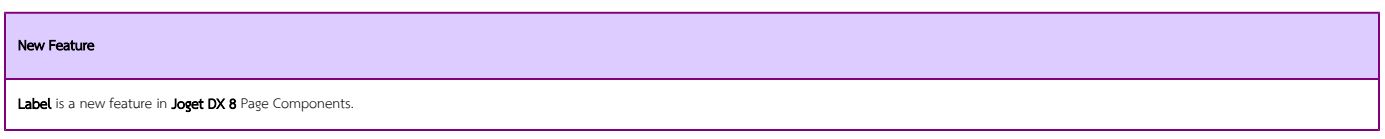

## **Introduction**

The Label is one of the new page components introduced in Joget DX 8. The Label works the same as the Labels in the [UI Elements.](https://dev.joget.org/community/display/DX8/UI+Element) One can drag and drop the Label and configure the properties.

To use the Label, drag and drop the Label element onto the canvas as shown in Figure 1.

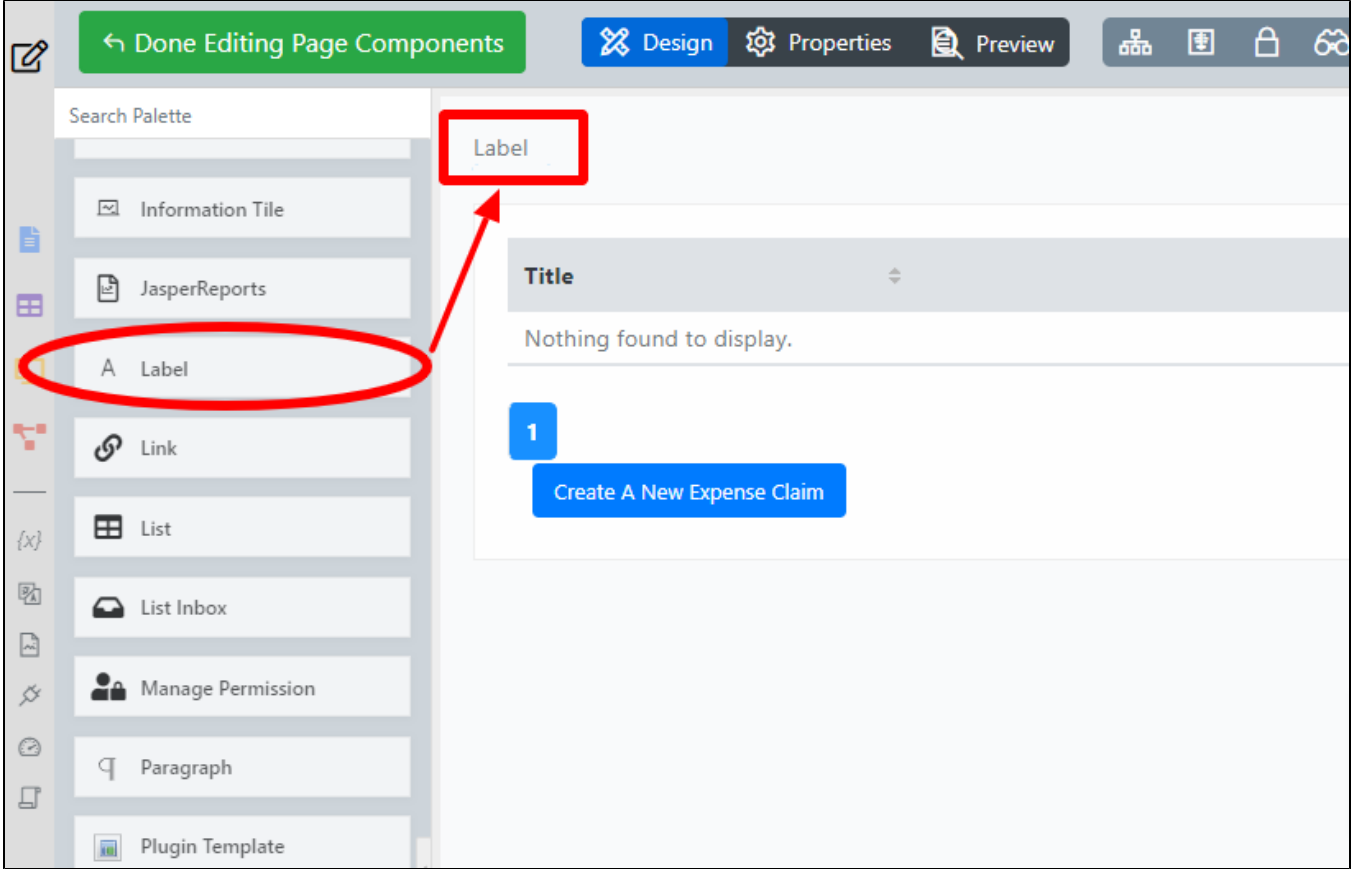

Figure 1: Label in Page Component

## Label Properties

Configure Label

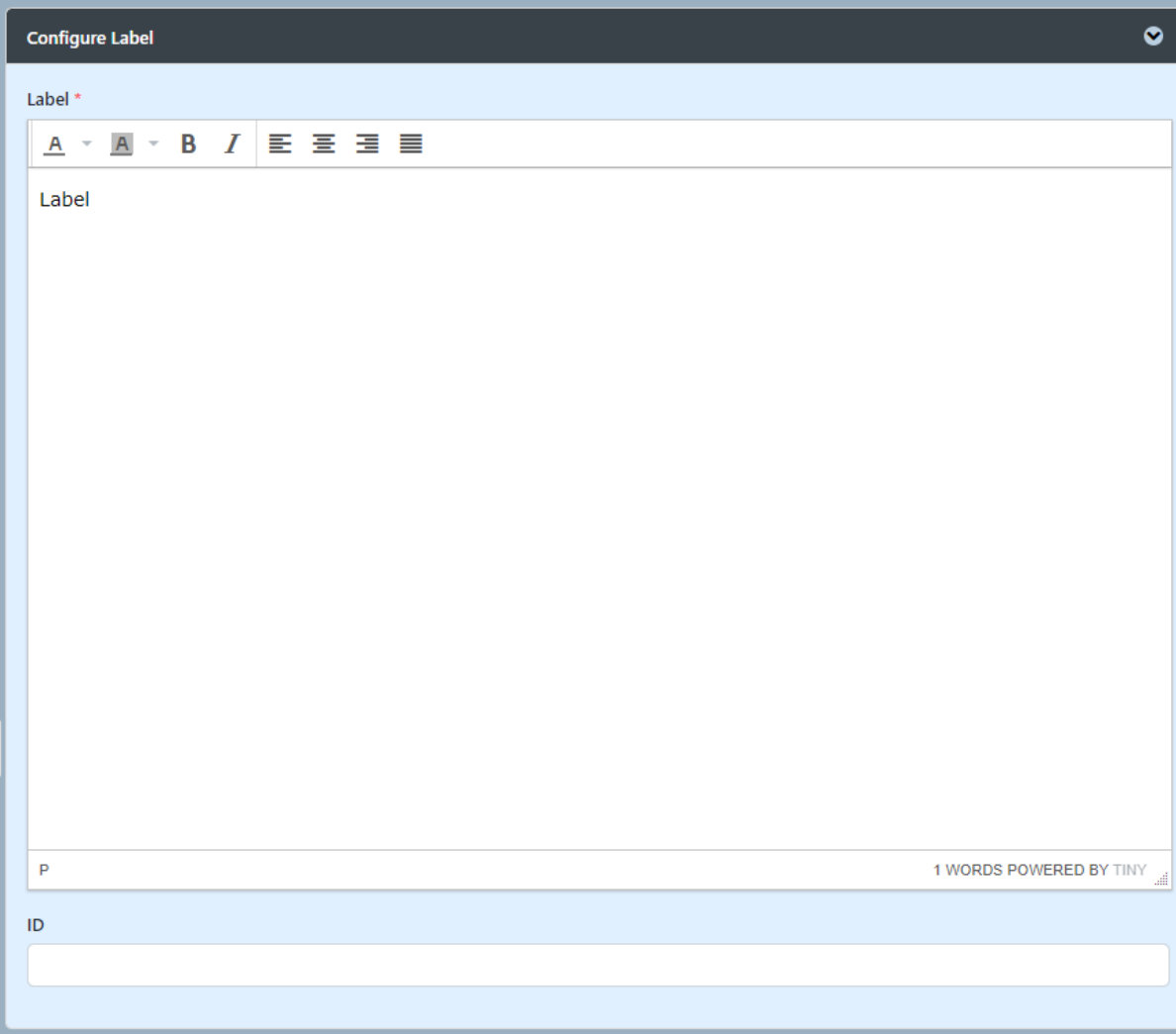

Figure 2: Label Properties

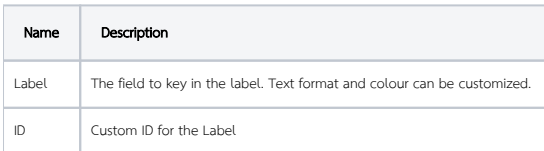

## AJAX & Events

Events are fundamental to creating interactive and dynamic web pages and AJAX enables the development of more dynamic and interactive web applications without the need to reload the entire page.

Configuration of [Ajax & Events.](https://dev.joget.org/community/display/DX8/Page+Components#:~:text=Figure%201-,AJAX%20%26%20Events,-AJAX%20%26%20Events)